# **AutoCAD Crack License Code & Keygen Download [Win/Mac] [Latest 2022]**

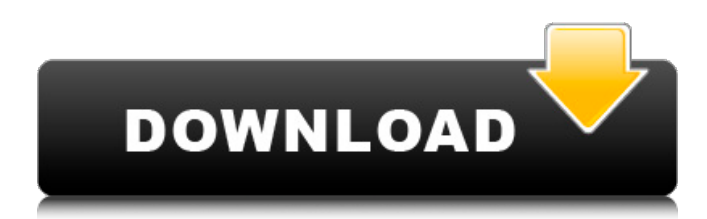

### **AutoCAD Crack + License Key (April-2022)**

AutoCAD 2022 Crack is a complex application; as such, the needs of CAD users are multifaceted. You can also install multiple AutoCAD applications on a single machine, which can help you improve productivity. The tools you'll need to create drawings If you use AutoCAD for dayto-day work and are looking for a simple drafting program, you'll want to check out Microsoft Visio, the industry-leading tool. Visio offers a simpler interface than AutoCAD, and is ideal for quick wireframing and brainstorming sessions. If you're looking for a true CAD application, you may want to check out the products below. Free AutoCAD alternatives If you're looking for a free alternative to AutoCAD, you'll want to check out the following options. CorelDRAW, a vector graphics app developed by Corel, is a cross-platform CAD program that you can use on Windows, Mac, and Linux. It was one of the first desktop apps to offer native support for the WYSIWYG display of Windows, and is designed to enable users to create architectural, mechanical, and civil engineering designs. It offers a range of features, including measurement, collaboration, and drawing templates. Like most CAD programs, CorelDRAW is not intended for complex modeling. EAGLE, a free tool for making 3D-printable models, is a powerful cross-platform engineering CAD application. It's designed for the modeling, animation, rendering, and printing of 3D models. Another great alternative to AutoCAD, SolidWorks, offers tools for creating three-dimensional models, including design of mechanical, hydraulic, and electrical systems. The downside to SolidWorks is that it is not as widely used as AutoCAD. AutoCAD alternatives If you're looking for a free alternative to AutoCAD, here are some top options. SketchUp, a powerful free CAD program, is simple to use. It's not as intuitive as AutoCAD, but the tools allow you to quickly sketch ideas on paper. You can also import models from Google SketchUp, Google Earth, and SketchUp Viewer. SketchUp is an ideal option for a first-time CAD user. Another free tool with a lightweight interface is Microsoft Visio. Visio is the best free choice for simple wireframing and brainstorming. It doesn't have full CAD

#### **AutoCAD Download [Latest] 2022**

Product extensions The Layer Set Manager is a set of AutoCAD Add-on products, where users can create, manage, and edit layer sets. Support for extended functions that are not included in the basic drawing package. These include graphics editors, specialized drawing tools and 3D modelling tools. Third-party extensions Autodesk Exchange is a directory of thousands of third-party AutoCAD add-on products. Business partnerships Autodesk Global Exchange which is a free network of businesses to connect people, processes and products, has been incorporated into Autodesk Exchange. See also List of AutoCAD features List of CAD editors List of CAD software Comparison of CAD editors for electronic draughtsmen References External links Category:1992 software Category:Autodesk Category:Dynamically linked computer programming languages Category:Discontinued software Category:Electronic design automation software for Linux Category:Electronic design automation software for MacOS Category:Electronic design automation software for Windows Category:Dynamically linked programming languages Category:Discontinued products Category:Dynamically linked programming languages Category:Fortran software Category:MacOS programming tools Category:Pascal programming language family Category:Pascal software Category:Pascal libraries Category:PostScript software Category:Programming languages Category:Software programmed in Fortran Category:Software that was discontinued in version 1.0 Category:Technical communication tools Category:Technical communication tools Category:Text-based software Category:Windows programming toolsQ: How to delete many ID's efficiently? So I have a lot of ID's in my database, but I don't want to delete them all, and instead want to delete just a few hundred of them at a time, and keep them for later, so I thought I would delete the first 100 ID's and in the next "batch" I would delete the next 100 ID's and so on. But I'm not sure if this is the best way to do it, since I don't know how many ID's I'll need to delete in

the future. So I was wondering, is this the best way to do it? A: The first option would be to insert the first 100 in one query and in the second query insert the next 100 and so on. This a1d647c40b

## **AutoCAD Crack+ Product Key**

Open the Autocad Options window Check the box marked 'Enable to my use the function keys on my keyboard'. Click 'OK'. Close all windows. Now, use your software to convert an image. When finished, press 'ESC' to stop the conversion process. Now, when you restart the software, you will be able to use the function keys on your keyboard to do the same functions the software did when it was running. #9. How to fix the problem that the symbol on the function keys isn't working after you unplug the keyboard for a while. When you unplug the keyboard from the computer, the function keys will no longer work. When the problem happens, just open the Autocad Options window, click the 'Check The Keyboard' tab, then click the 'Check The Keyboard' button. The window will open and display the current settings for the keyboard. The current settings for the keyboard are saved. Close the window when you are finished. Now, when you plug in the keyboard again, the function keys will work. #10. How to show the registered keyboards on the keyboard panel You can add more keyboards to your Autodesk Autocad software. To add a keyboard, click 'Add Keyboard' on the 'Main Menu' then select the keyboard you want to add. When you add a new keyboard, you will also see all of the registered keyboards in the 'Keyboard Panel'. You can select them to use them. #11. How to automatically load the keyboard when you start the software You can add a keyboard to the 'Autocad Options' window. From the 'Add Keyboard' tab, click 'Add Keyboard'. You can type a new keyboard name in the 'Name' field or you can select a keyboard already in the list. You can type a new keyboard shortcut in the 'Shortcut' field or you can select a keyboard shortcut from the list. When you click 'OK', the keyboard shortcut will automatically be added to the keyboard shortcut list in the 'Autocad Options' window. You will be able to use this keyboard shortcut to easily launch the Autocad software. #12. How to remove all of the registered keyboards from the keyboard panel If you want to clear the keyboard shortcuts for all of

## **What's New In?**

Support for Dimension Extensions (drafting variations) on Sheet Metal and wood components. Design and fabrication technology in collaboration with: Agricultural Engineering Construction Leisure Tourism Logistics and Freight Transport Refinery Engineering Power Generation and Distribution Steel Videos: Markup Import and Markup Assist (1:18 min) Importing and modifying part geometry (7:46 min) Design and fabrication technology in collaboration with (4:50 min) To learn more about the new features in AutoCAD 2023 and more, visit the Inventor website. New CNC tools and data files for Inventor 2019 and 2020 Inventor 2019 and 2020 introduced a few CNC tools that are available for AutoCAD users with a 2019 or 2020 license. These new tools are a robust set of features that include: CNC Revolve A revolve tool is an arc tool that works by holding a line at a constant distance from the center of the circle and making changes to it. It is used to create revolving objects that are often called "swivel" shapes. CNC Intersection An intersection tool is a rectangular tool that is used to create intersections. CNC Cut CNC Cut is a combination of the two tool types, Revolve and Intersection. It is used to create intersections with cuts and to combine two or more other shapes (like extrusion or revolve) together. CNC Import and Markup Assist The new CNC import tools include a method to accurately transfer and improve designs created in Inventor. In addition to these new features, Inventor 2019 and 2020 introduced a new drawing file structure. You can download the CNC files from the Inventor Support website and import them into your drawings. Visit the Support website for information on how to update your license and get access to the latest software. A-Z support for AutoCAD We are continuously improving our support structure. Some features require additional support to verify that we are providing the best solution for AutoCAD users. To provide the best service and assistance, you need to contact us, and we will be able to provide additional support as required. Using Support (Beta Version) To use AutoCAD's Support (

# **System Requirements For AutoCAD:**

Windows 7, Windows 8, Windows 8.1 and Windows 10 OS X 10.6 or higher 16 GB RAM 6 GB available hard disk space 2 GB of available video RAM The recommended hard drive is 1.5 times the amount of RAM in the system. 30 MB of available hard disk space There should be no more than one video card with at least 3 GB of video RAM Apple's website is down until December 10th, but if you're an old time Mac user, this game's system requirements are